### Parallel DBs

*April 23, 2018*

# Why Scale?

#### Scan of 1 PB at 300MB/s (SATA r2 Limit)

# Why Scale Up?

Scan of 1 PB at 300MB/s (SATA r2 Limit)

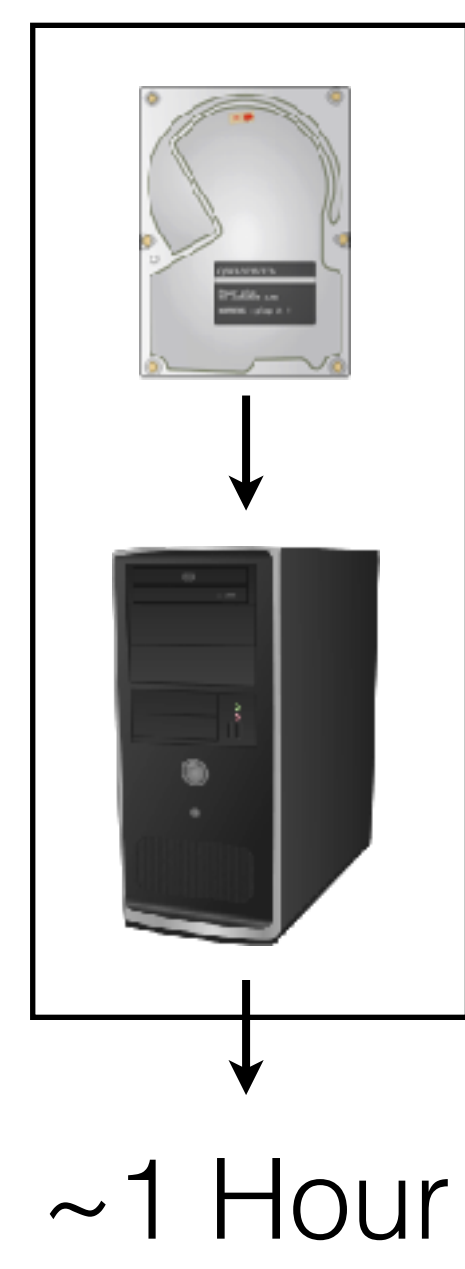

# Why Scale Up?

#### Scan of 1 PB at 300MB/s (SATA r2 Limit)

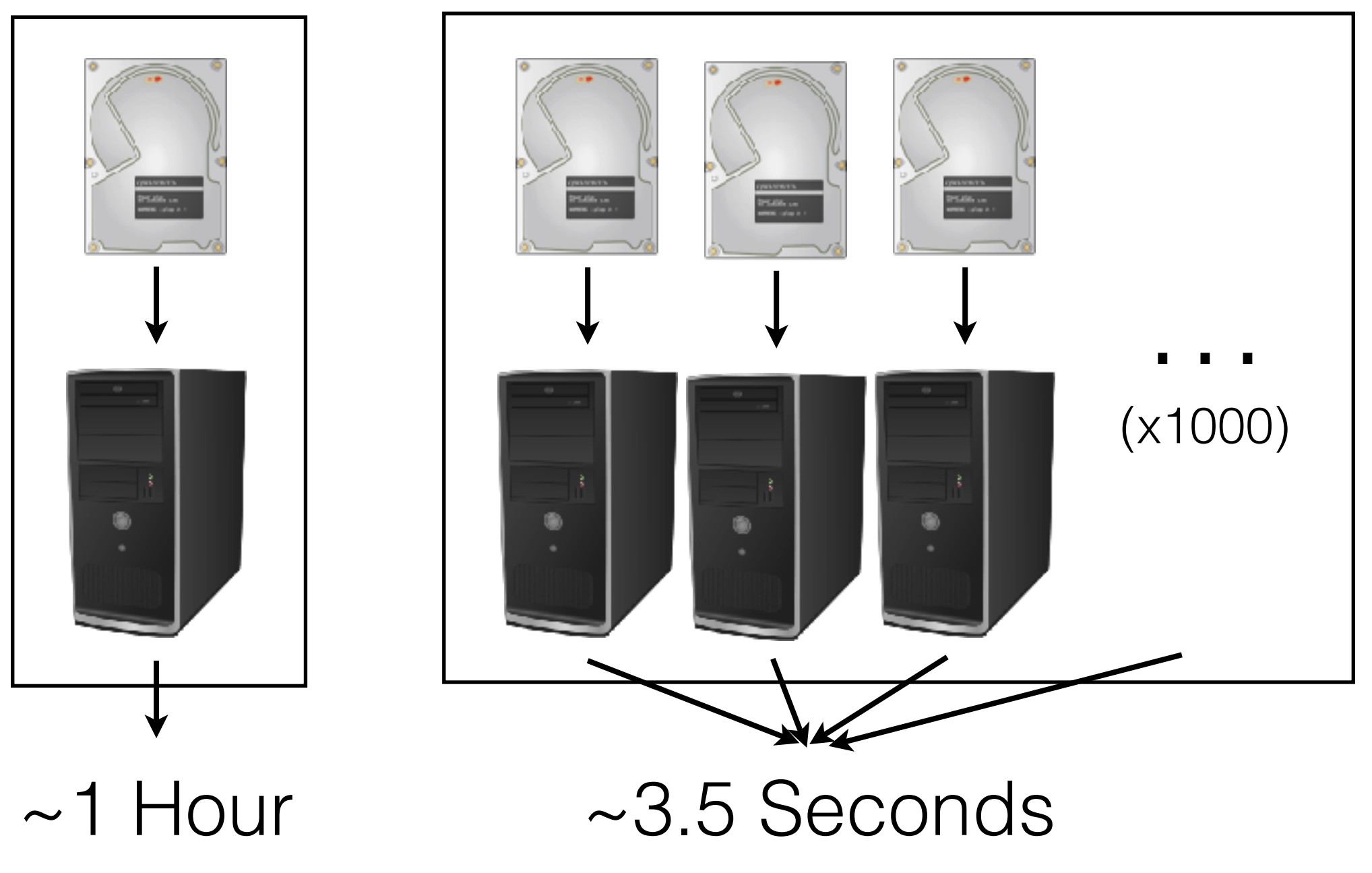

### Data Parallelism

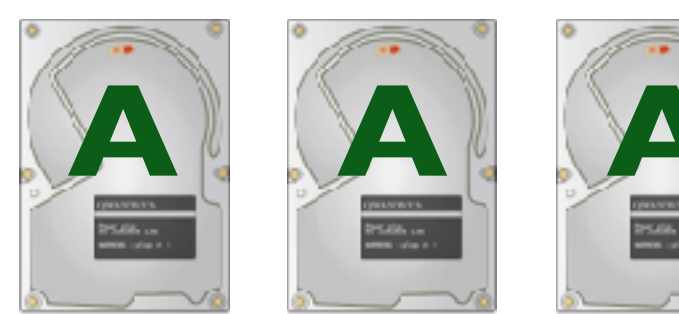

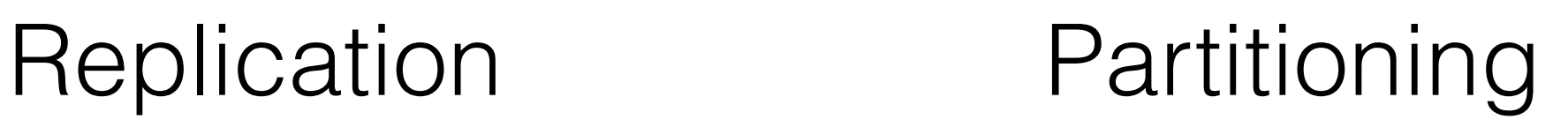

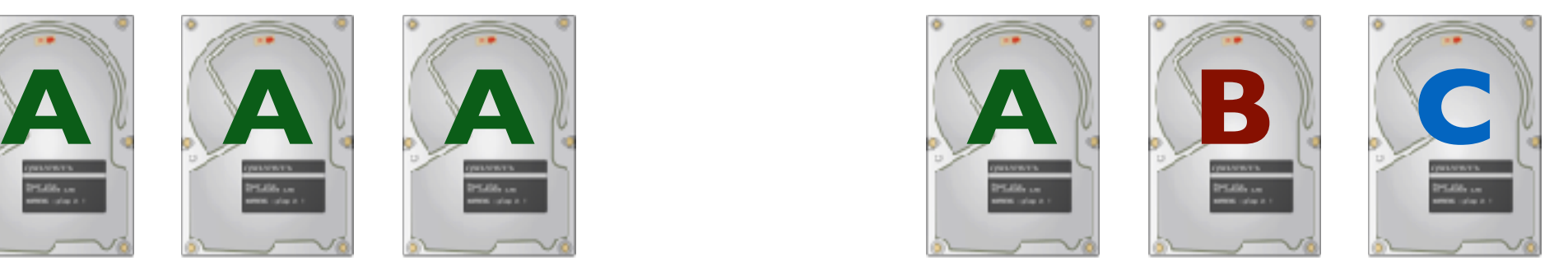

# Operator Parallelism

• Pipeline Parallelism: A task breaks down into stages; each machine processes one stage.

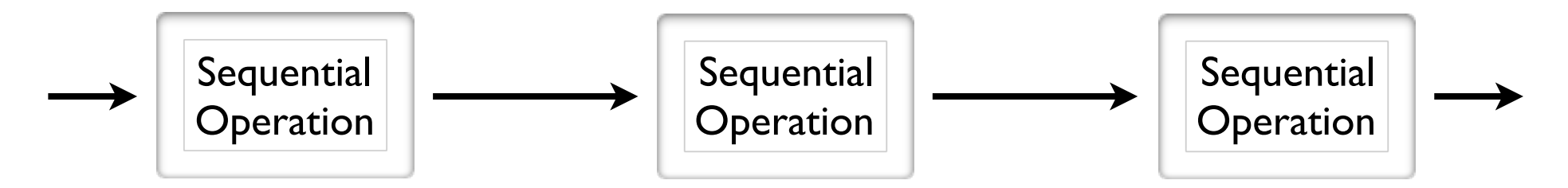

• Partition Parallelism: Many machines doing the same thing to different pieces of data.

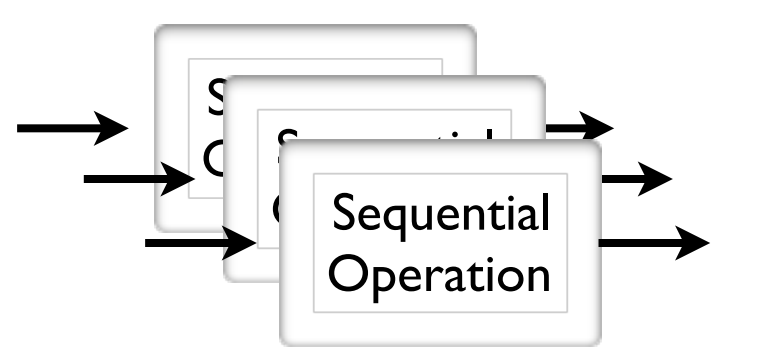

# Types of Parallelism

• Both types of parallelism are natural in a database management system.

SELECT SUM(...) FROM Table WHERE

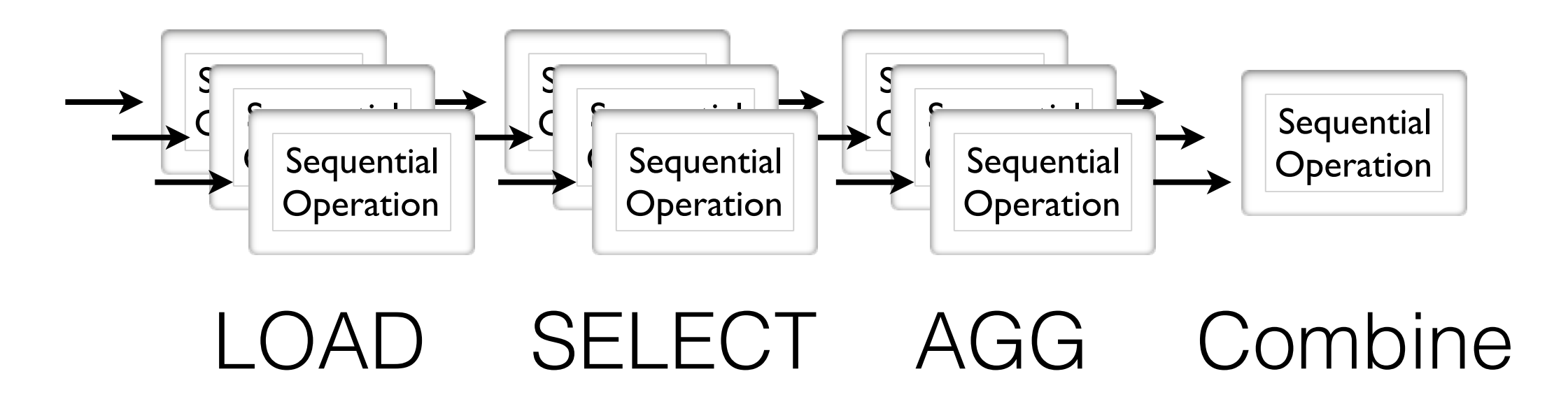

### DBMSes: The First || Success Story

- Every major DBMS vendor has a || version.
- Reasons for success:
	- Bulk Processing (Partition II-ism).
	- Natural Pipelining in RA plan.
	- Users don't need to think in  $\parallel$ .

# Types of Speedup

- Speed-up ||-ism
	- More resources = proportionally less time spent.
- Scale-up ||-ism
	- More resources = proportionally more data processed.

![](_page_8_Figure_5.jpeg)

![](_page_9_Picture_1.jpeg)

CPU

![](_page_9_Picture_3.jpeg)

restauran<br>Difulit und<br>sens since :

**Memory** 

Disk

![](_page_10_Figure_1.jpeg)

#### **How do the nodes communicate?**

…

**Option 1:** "Shared Memory" available to all CPUs

![](_page_11_Figure_2.jpeg)

#### **e.g., a Multi-Core/Multi-CPU System**

**Option 2: Non-Uniform Memory Access.** 

![](_page_12_Figure_2.jpeg)

#### **Used by most AMD servers**

**Option 3:** "Shared Disk" available to all CPUs

![](_page_13_Figure_2.jpeg)

#### **Each node interacts with a "disk" on the network.**

**Option 4:** "Shared Nothing" in which all communication is explicit.

![](_page_14_Figure_2.jpeg)

**Examples include MPP, Map/Reduce. Often used as basis for other abstractions.**

## Parallelizing

#### OLAP - Parallel Queries

#### OLTP - Parallel Updates

### Parallelizing

#### **OLAP - Parallel Queries**

#### OLTP - Parallel Updates

## Parallelism & Distribution

- *Distribute* the Data
	- Redundancy
	- Faster access
- *Parallelize* the Computation
	- Scale up (compute faster)
	- Scale out (bigger data)

# Operator Parallelism

- **General Concept**: Break task into individual units of computation.
- **Challenge**: How much data does each unit of computation need?
- **Challenge**: How much data *transfer* is needed to allow the unit of computation?

Same challenges arise in Multicore, CUDA programming.

![](_page_19_Picture_1.jpeg)

#### No Parallelism

![](_page_20_Picture_1.jpeg)

#### N-Way Parallelism

![](_page_21_Figure_1.jpeg)

???

![](_page_21_Picture_3.jpeg)

Chaining Parallel Operators

![](_page_22_Figure_1.jpeg)

#### One-to-One Data Flow ("Map")

![](_page_23_Figure_1.jpeg)

#### One-to-One Data Flow

Extreme 1 *All-to-All*  All nodes send all records to all downstream nodes

![](_page_24_Figure_2.jpeg)

Extreme 2 *Partition*  Each record goes to exactly one downstream node

Many-to-Many Data Flow

![](_page_25_Picture_1.jpeg)

#### Many-to-One Data Flow ("Reduce/Fold")

### Parallel Operators

**Select Project Union (bag)**

### What is a logical "unit of computation"? (1 tuple)

Is there a data dependency between units? (no)

### Parallel Operators

![](_page_27_Figure_1.jpeg)

#### FOR i IN 1 to N FOR JENNISCH JOIN(B<del>lock</del> I of R, B<del>lock</del> j of 'S) Partition I of<br>Itio

#### **One Unit of Computation**

![](_page_29_Figure_1.jpeg)

![](_page_30_Figure_0.jpeg)

How much data needs to be transferred?

How many "units of computation" do we create?

What if we partitioned "intelligently"?

![](_page_33_Figure_0.jpeg)

![](_page_34_Figure_1.jpeg)

Use partitioning to eliminate units of computation

Exactly the same idea as External Hash Join (Called Theta Join for Inequalities)

No Specific Partitioning

![](_page_36_Figure_2.jpeg)

What if the join is highly selective… Can we detect which tuples are useful?

**Goal**: **Summarize** which tuples are useful for the join?

False positives: OK False negatives: NOT OK

**Strategy 1**: Parity Bit

![](_page_38_Figure_2.jpeg)

**Strategy 1**: Parity Bit

![](_page_39_Figure_2.jpeg)

**Strategy 2**: Multiple Parity Bits

![](_page_40_Figure_2.jpeg)

What's the problem with this?

# A Simplified Bloom Join

42

00101010 01010110 **How do we summarize?** Bitwise OR e.g. (Key 1 | Key 2)  $= 01111110$ 

10000110 Key 3

Key 1

Key 2

01001100 Key 4

**How do we test for inclusion?**  $(Key & Summary) == Key?$ 

 $(Key 1 & S) = 00101010$ (Key 3 & S) = 00000110 **X**  $(Key 4 & S) = 01001100$ **√** False Positive **√**

Generating a bit vector for a key: M - # of bits in the bit vector K - # of hash functions

For ONE key/record: For i between 0 and K: bitvector[ hash; (key) % M  $] = 1$ 

#### **Each bit vector has ~K bits set**

#### Probability that 1 bit is set by 1 hash fn

1/m

Probability that 1 bit is not set by 1 hash fn

 $1 - 1/m$ 

Probability that 1 bit is not set by k hash fns

 $(1 - 1/m)$ k

#### Probability that 1 bit is not set by k hash fns for n records

$$
(1 - 1/m)^{kn}
$$

So for an arbitrary record, what is the probability that all of its bits will be set?

Probability that 1 bit is set by k hash fns for n records

$$
1 - (1 - 1/m)^{kn}
$$

Probability that all k bits are set by k hash fns for n records

$$
\approx (1 - (1 - 1/m)^{kn})^{k}
$$
  
 $\approx (1 - e^{-kn/m})^{k}$ 

![](_page_49_Figure_0.jpeg)

Minimal P[collision] is at  $k \approx c \cdot m/n$ 

 $k \approx c \cdot m/n$ 

≈ cn k m

m is linearly related to n (for a fixed k)

- Node 2 Computes Bloom Filter for Local Records
- Node 2 Sends Bloom Filter to Node 1
- Node 1 Matches Local Records Against Bloom Filter
- Node 1 Sends Matched Records to Node 2
	- Superset of "useful" records
- Node 2 Performs Join Locally

# Parallel Aggregates

**Algebraic**: Bounded-size intermediate state (Sum, Count, Avg, Min, Max)

**Holistic**: Unbounded-size intermediate state (Median, Mode/Top-K Count, Count-Distinct; **Not Distribution-Friendly**)

# Fan-In Aggregation

![](_page_53_Picture_1.jpeg)

![](_page_54_Figure_0.jpeg)

![](_page_55_Figure_0.jpeg)

56

![](_page_56_Figure_0.jpeg)

# Fan-In Aggregation

#### If Each Node Performs K Units of Work… (K Messages) How Many Rounds of Computation Are Needed?

 $Log<sub>K</sub>(N)$ 

### Fan-In Aggregation Components

Combine(Intermediate<sub>1</sub>, ..., Intermediate<sub>N</sub>) = Intermediate

 $\leq$ SUM<sub>1</sub>, COUNT<sub>1</sub>> ⊗ ... ⊗  $\leq$ SUM<sub>N</sub>, COUNT<sub>N</sub>>

 $=$   $<$ SUM<sub>1</sub>+...+SUM<sub>N</sub>, COUNT<sub>1</sub>+...+COUNT<sub>N</sub>>

Compute(Intermediate) = Aggregate

Compute(<SUM, COUNT>) = SUM / COUNT